## **Concerto grosso RV571**

**Oboe I**

A. Vivaldi (1678-1741)

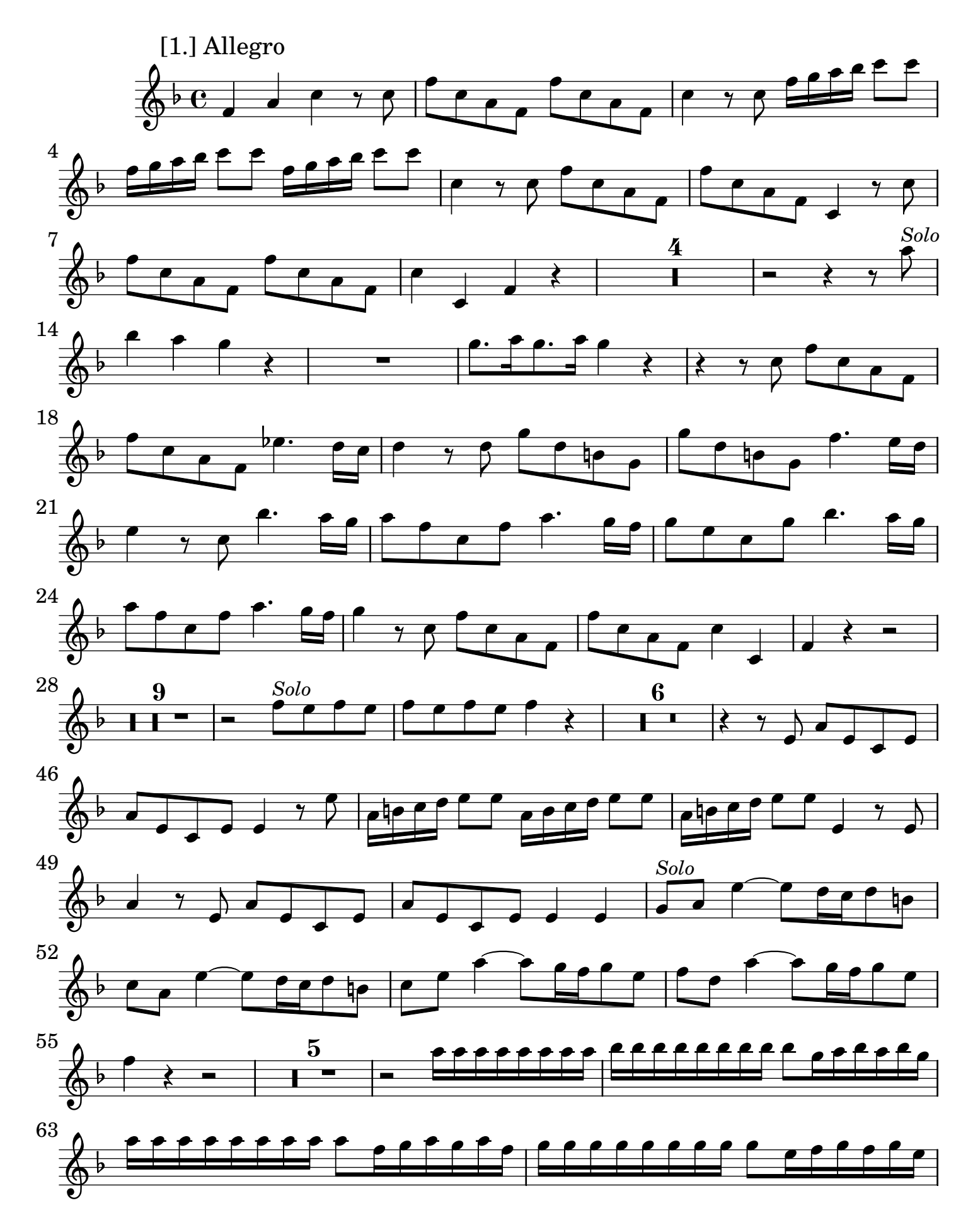

2 Oboe I

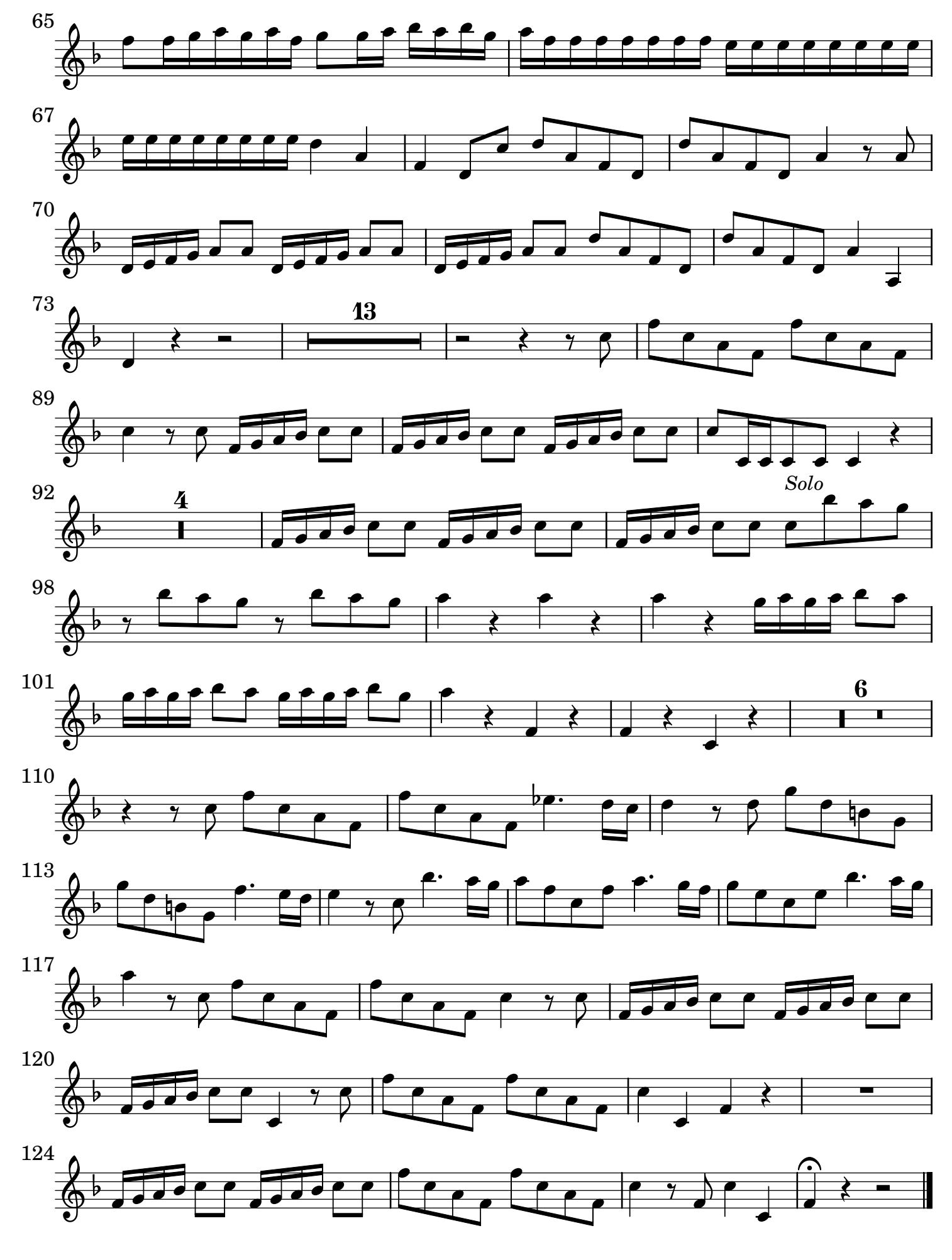

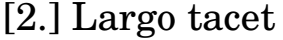

Oboe I 3

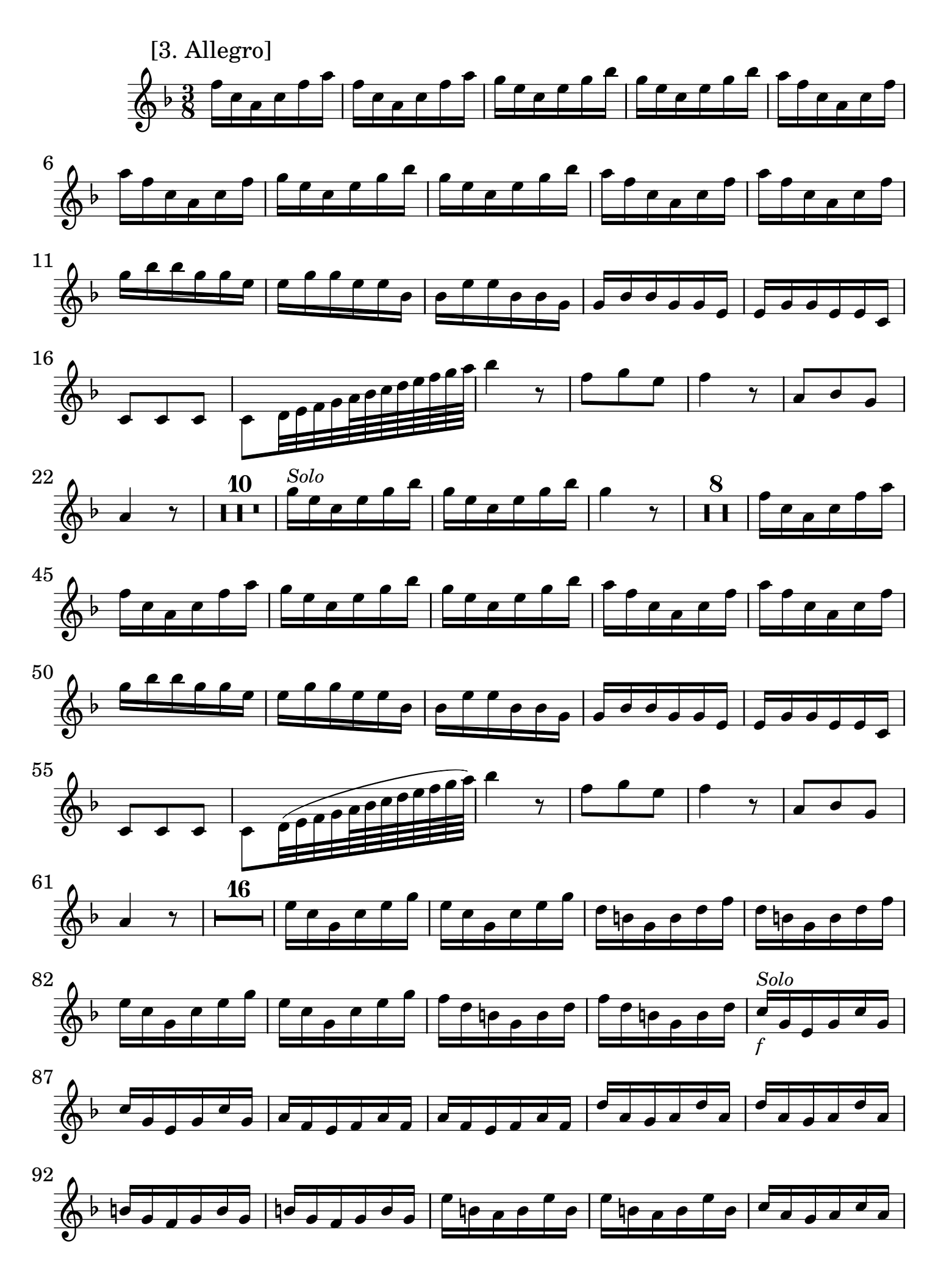

4 Oboe I

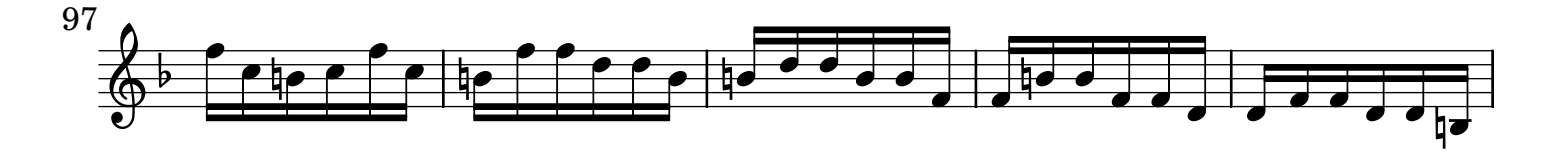

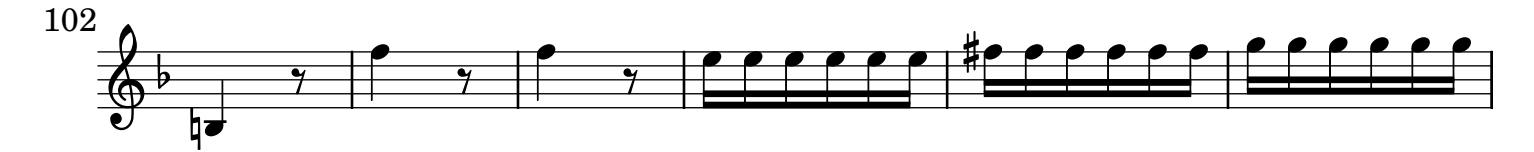

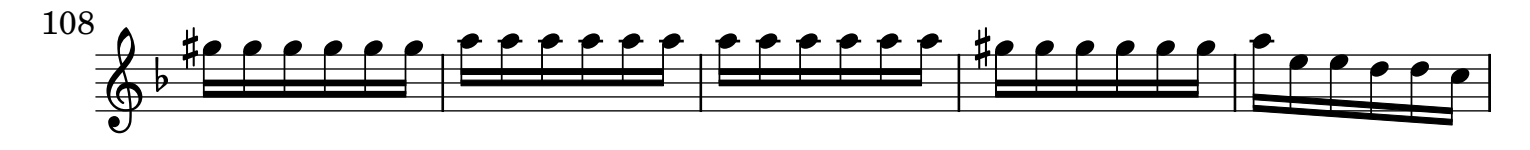

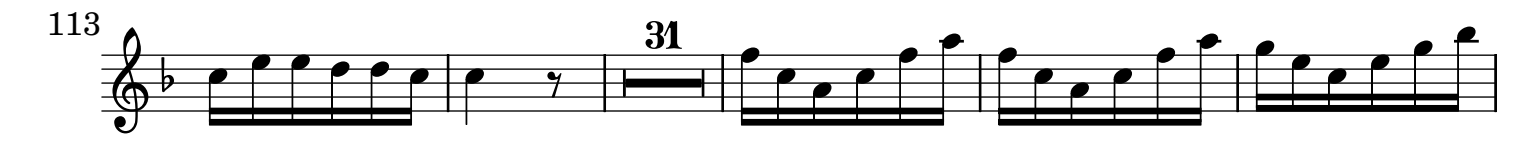

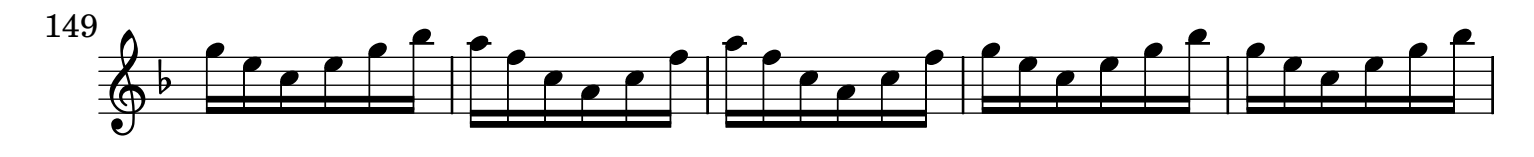

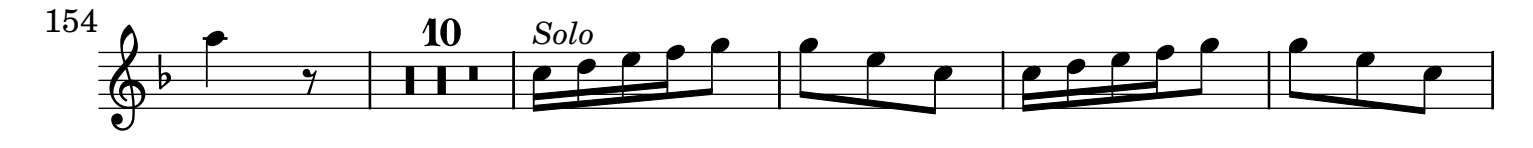

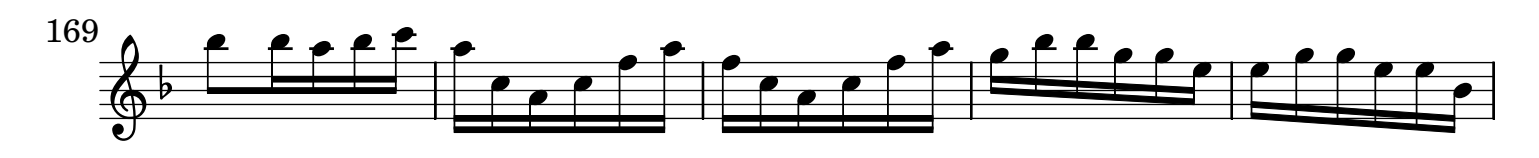

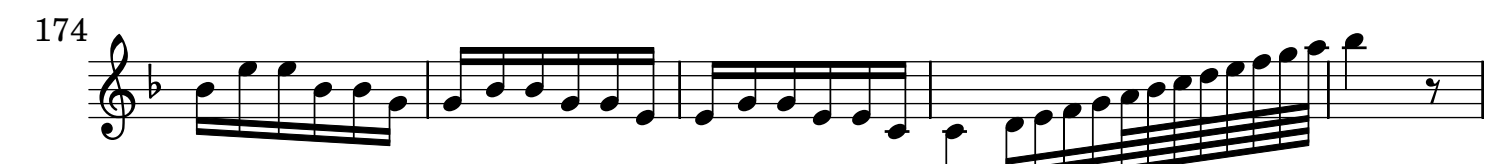

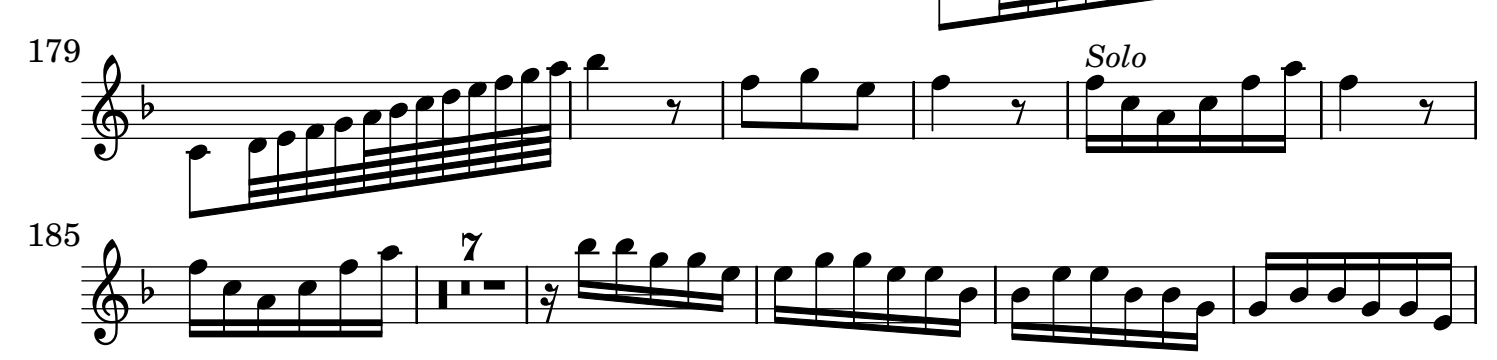

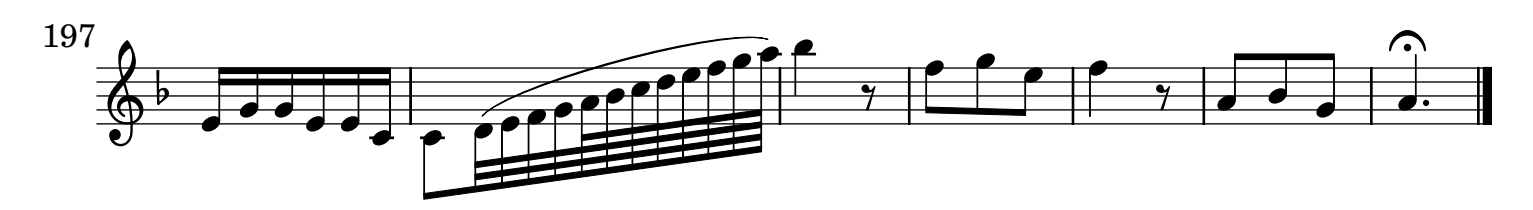